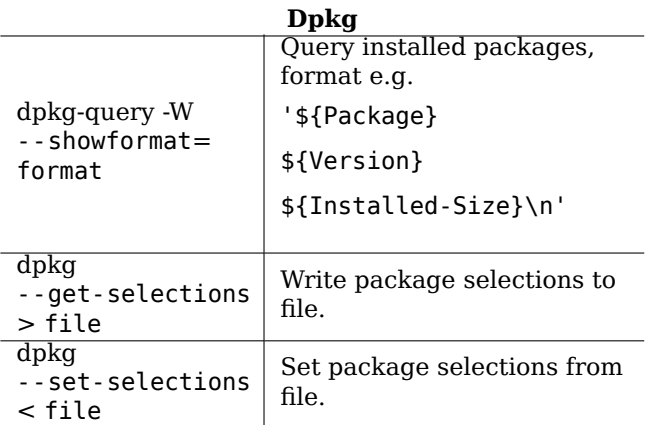

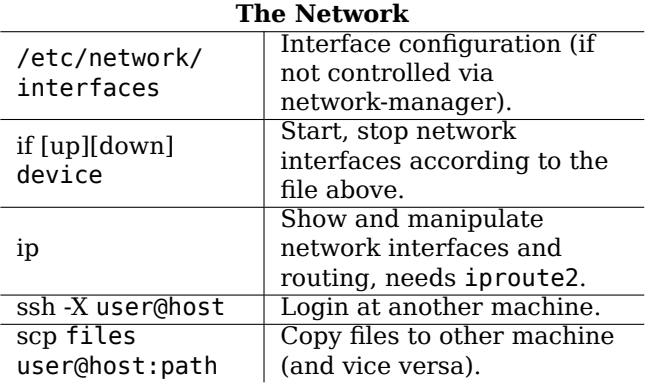

## **Debian Reference Card**

Version 12 - Debian 12 'Bookworm' - 2023-03-22 https://www.debian.org/

## **Getting Help**

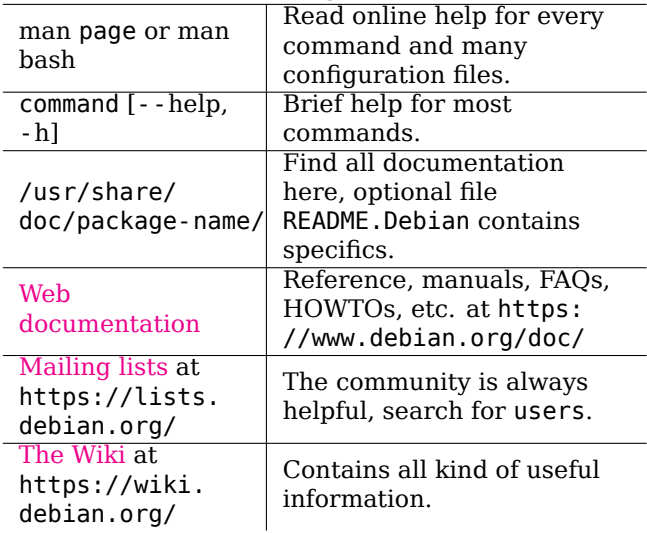

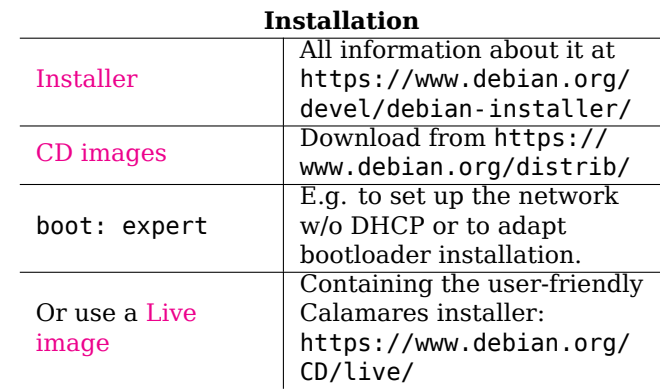

## **Legal Notice**

This document may be used under the terms of the GNU General Public License version 3 or higher. The license text can be found at https://www.gnu.org/copyleft/ gpl.html and /usr/share/common-licenses/GPL-3. Copyright © 2004, 2010 W. Martin Borgert Copyright © 2016, 2019, 2023 Holger Wansing Made by: https://www.debian.org/doc/user-manuals#refcard

## **Bugs**

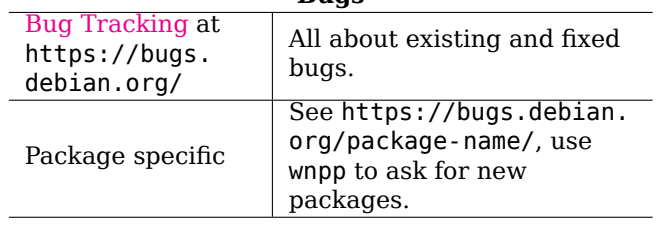

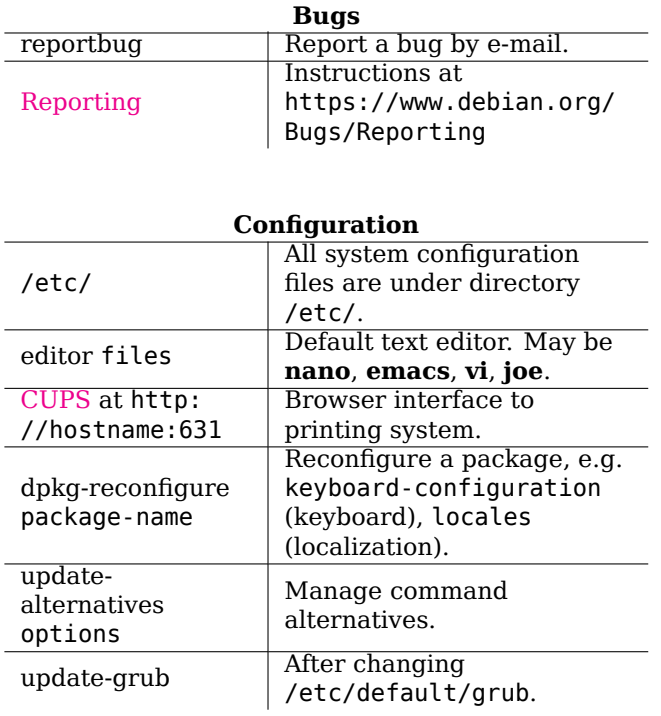

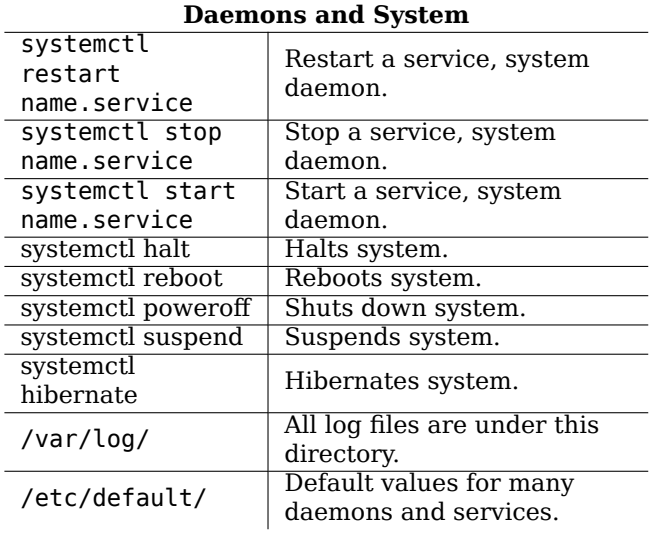

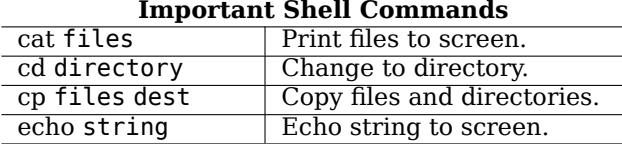

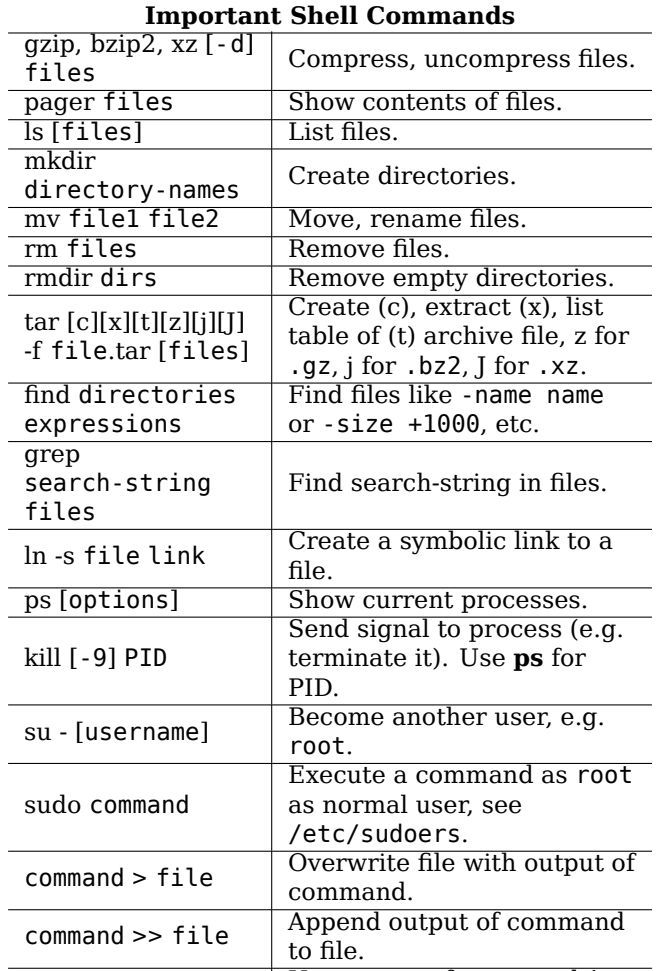

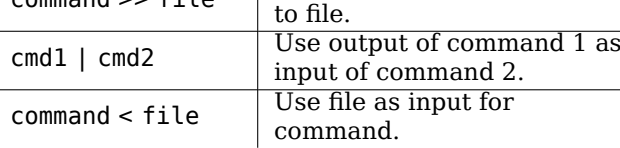

 $\overline{\phantom{0}}$ 

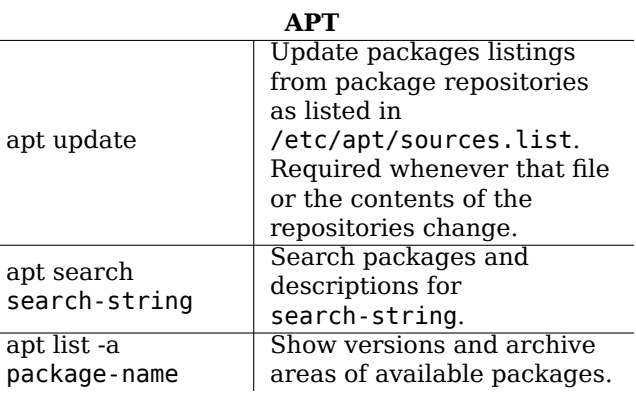

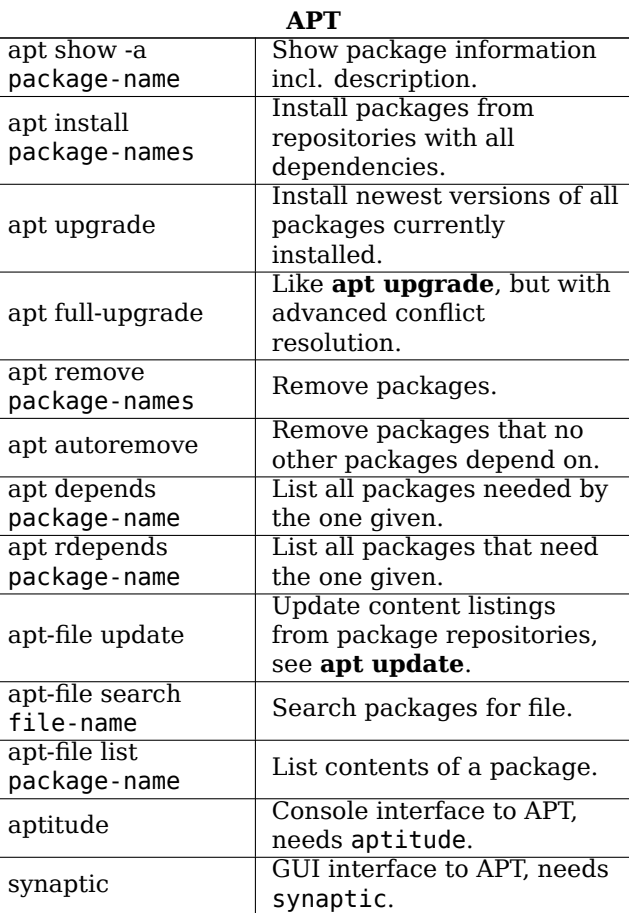

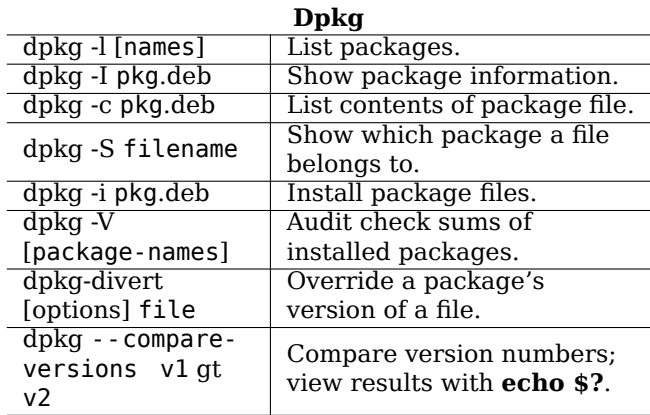